## Intermediate iPhoto November 2, 2010 Wilson Middle School, Rm. #139, 10:45 - 12:15 a.m.

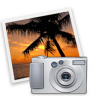

## **Course Outline**

10:45-11:00 Introduction to Course 11:00-12:00 The Options 12:00-12:15 Explore!!

- Way to incorporate....
	- As the teacher
	- As the student
- The Basics- Review
	- Opening iPhoto
	- Saving images from Google
	- Importing images into iPhoto
	- The interface
- Organizing your photos by...
	- Who
	- Where
	- When
	- Events vs. Photos
	- Events vs. Albums
- Edit your Photos
	- Image Information
	- Make improvements
	- Add Effects
- Creating Projects
	- Slideshow
		- Music
		- Transitions
	- Project (book, calendar...)
		- Layouts
- Sharing your project
	- Share Online
	- Share on your iPhone/iPod
	- Share in Print